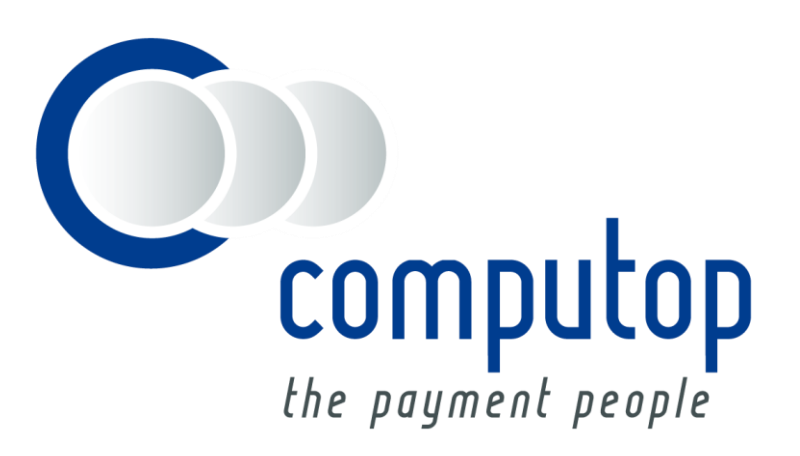

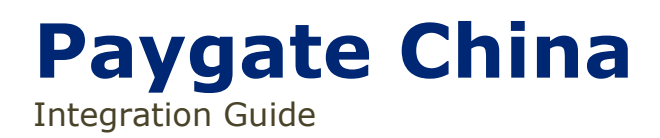

Version 6.2.2

Stand: 29.10.2018

# Inhaltsverzeichnis

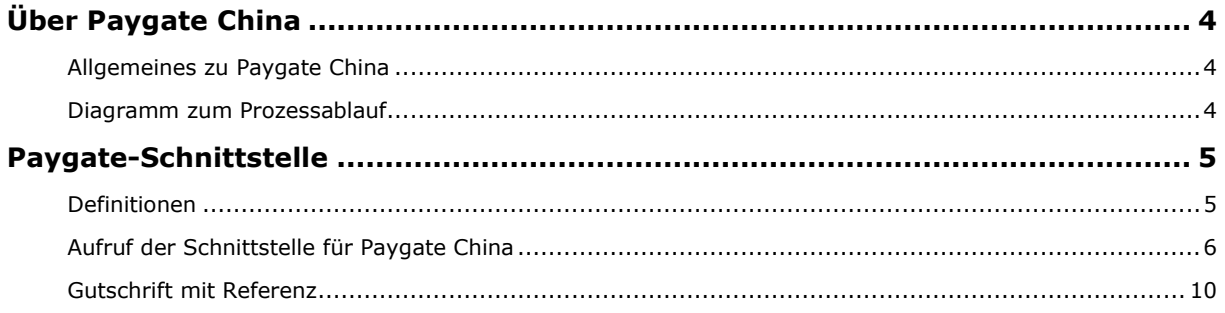

#### **Dokumenthistorie**

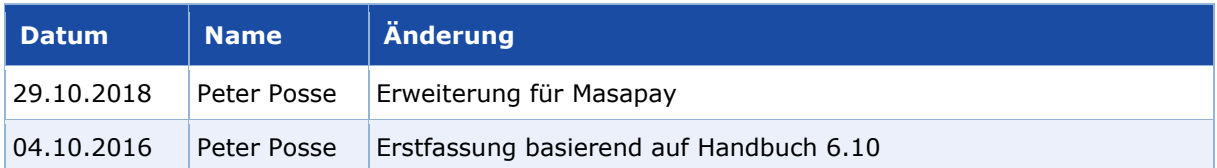

## <span id="page-3-0"></span>ÜBER PAYGATE CHINA

#### <span id="page-3-1"></span>**Allgemeines zu Paygate China**

Computop betreibt in China ein lokales Paygate, um die Zahlungsvorgänge zu beschleunigen und eine optimale Verfügbarkeit zu garantieren. Das ist notwendig, da es immer wieder Probleme mit der Internetverbindung nach China gibt. Durch den Betrieb von Paygate China in einem Data Center in Shanghai können Sie sicher sein, dass alle Zahlungsvorgänge in Ihrem Onlineshop jederzeit zuverlässig und schnell verarbeitet werden.

> Für Online-Händler ist China ein Markt der unbegrenzten Möglichkeiten – aber auch der großen Herausforderungen. Seit einigen Jahren führt China die Liste der Länder mit dem größten Wachstumspotenzial für E-Commerce an. Chinesische Konsumenten geben ihr Geld vor allem für Reisen, Elektronik, Sport, Kleidung, Schuhe, Bücher, aber auch für Gesundheits- und Beauty-Produkte aus. Dabei ist China der weltweit zweitgrößte Markt für Online-Payment mit über 100 Milliarden US Dollar jährlich (Quelle: Datamonitor).

Weitere Informationen finden Sie auch auf der Webseite von Computop [\(www.computop.com/de/loesungen/globale-lokale-loesungen/payment-in-china/\)](http://www.computop.com/de/loesungen/globale-lokale-loesungen/payment-in-china/).

### <span id="page-3-2"></span>**Diagramm zum Prozessablauf**

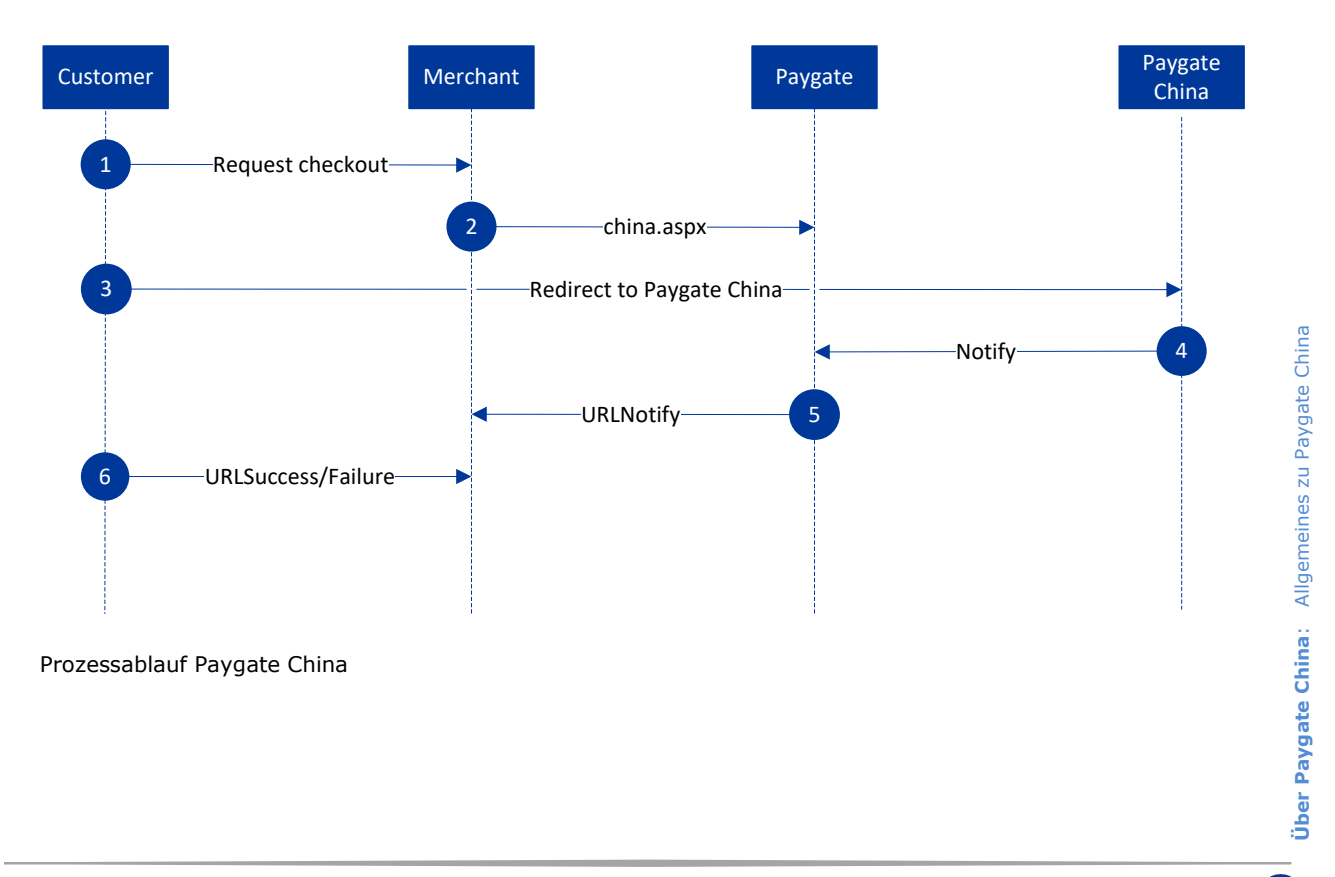

## <span id="page-4-0"></span>PAYGATE-SCHNITTSTELLE

## <span id="page-4-1"></span>**Definitionen**

#### Datenformate:

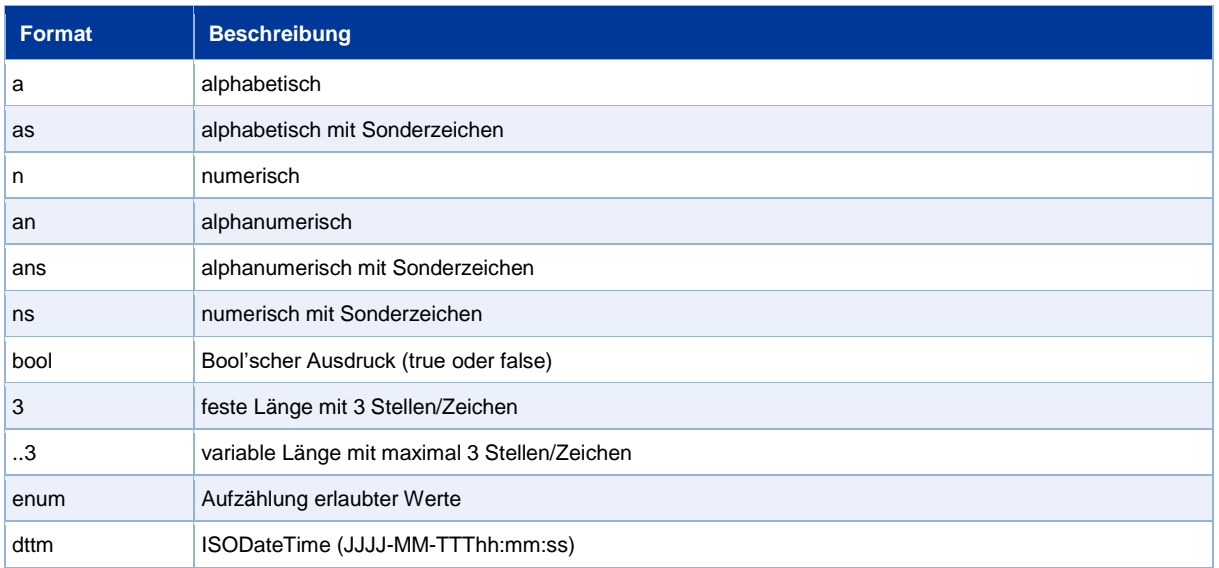

#### Abkürzungen:

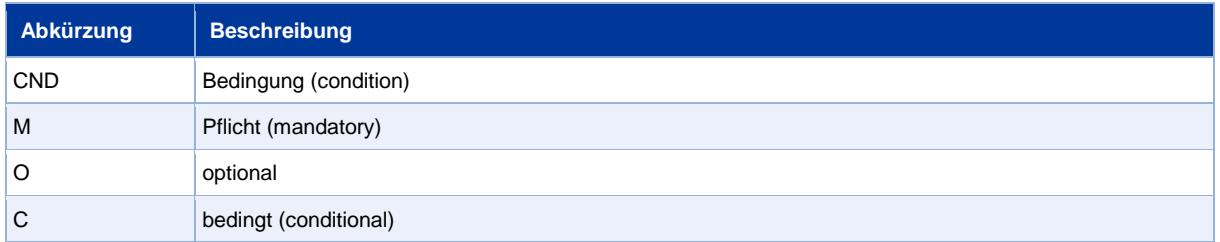

**Hinweis:** Bitte beachten Sie, dass die Bezeichnungen der Parameter in Groß- oder Kleinbuchstaben zurückgegeben werden können.

## <span id="page-5-0"></span>**Aufruf der Schnittstelle für Paygate China**

Paygate China vereint verschiedene Zahlungsmethoden über Banken und Systeme wie Alipay in China. Die Auswahl der Zahlungsart erfolgt über die Parameter PayType und AccBank, deren mögliche Werte in nachstehender Tabelle aufgelistet sind.

Um in China eine Zahlung mit Paygate China über ein Computop Formular abzuwickeln, rufen Sie folgende URL auf:

<https://www.computop-paygate.com/China.aspx>

**Hinweis:** Aus Sicherheitsgründen lehnt das Paygate alle Zahlungsanfragen mit Formatfehlern ab. Bitte übergeben Sie deshalb bei jedem Parameter den korrekten Datentyp.

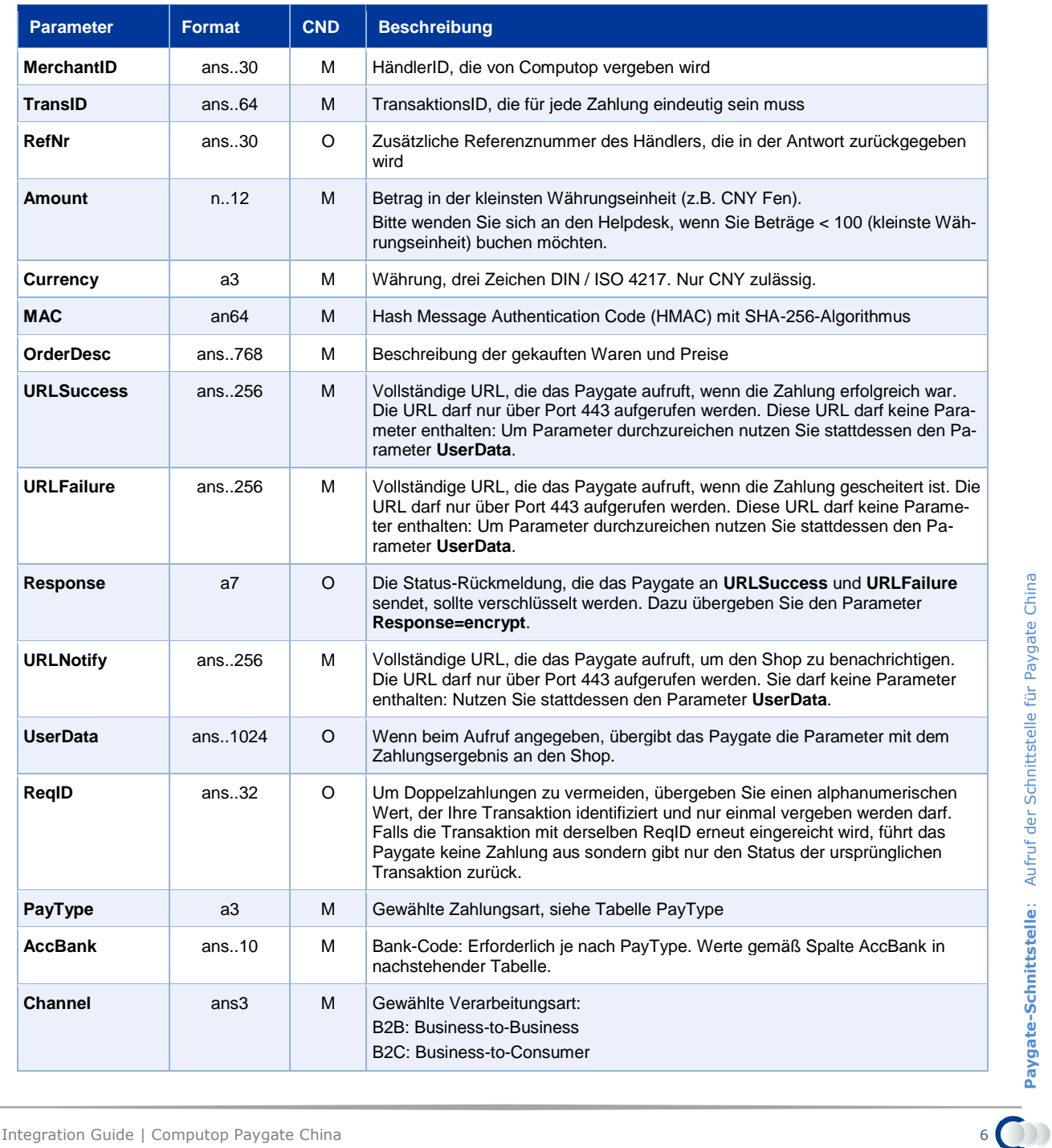

Die folgende Tabelle beschreibt die verschlüsselten Übergabeparameter:

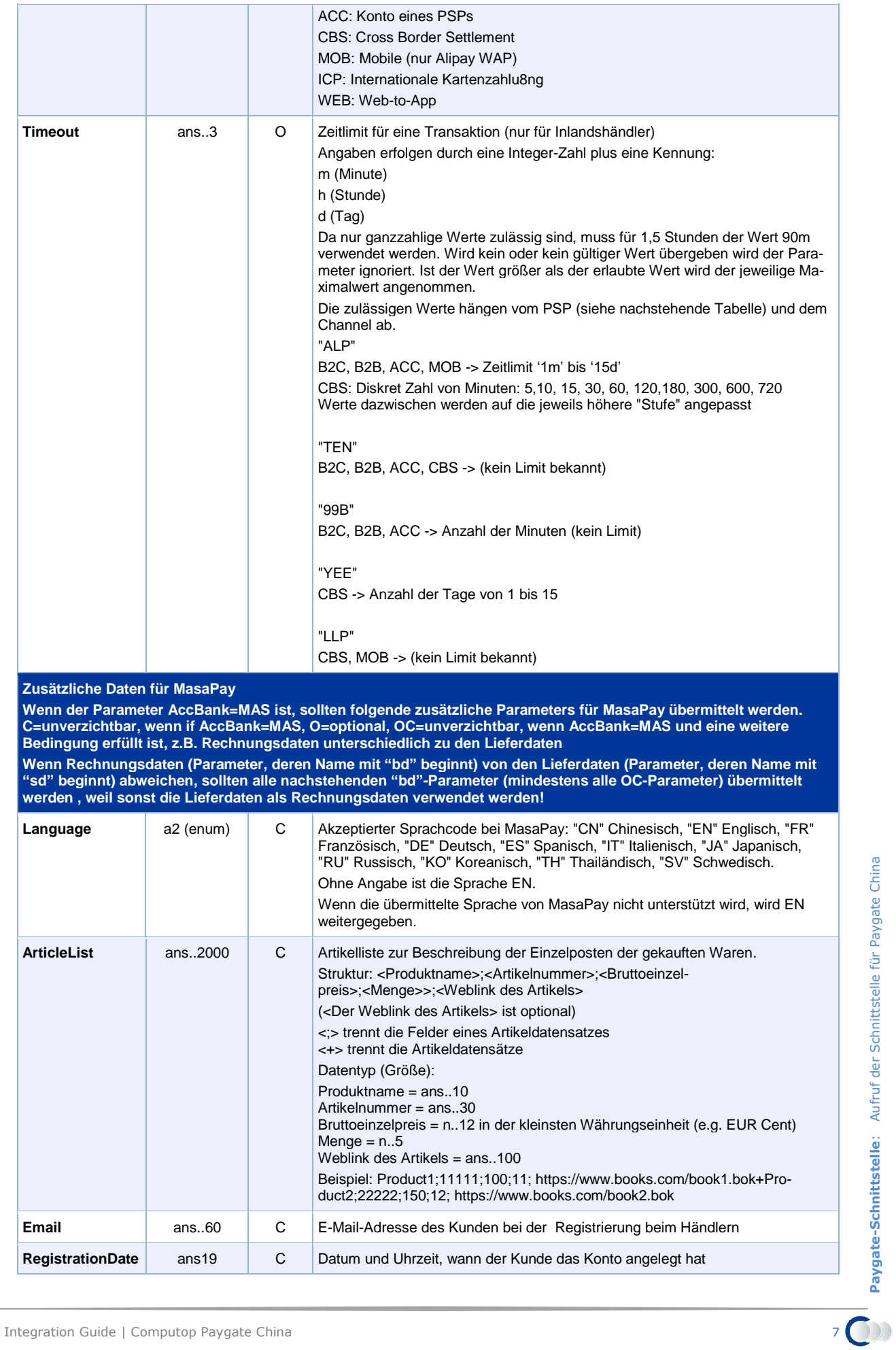

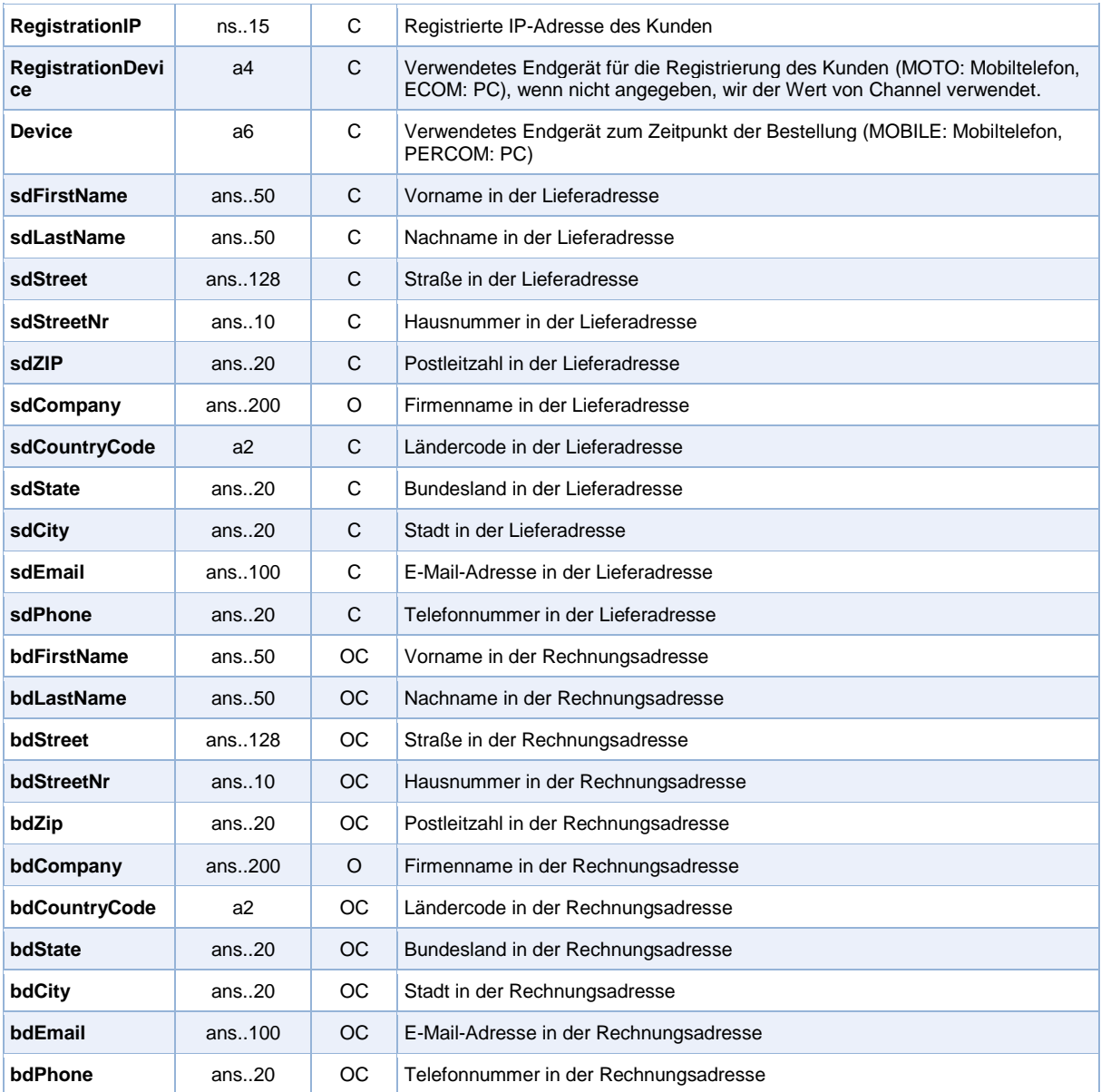

Parameter für Zahlungen mit Paygate China

Folgende Tabelle beschreibt die Ergebnis-Parameter, die das Paygate an Ihre **URLSuccess**, **URL-Failure** und **URLNotify** übergibt. Wenn Sie den Parameter **Response=encrypt** angegeben haben, werden die folgenden Parameter mit Blowfish verschlüsselt an Ihr System übergeben:

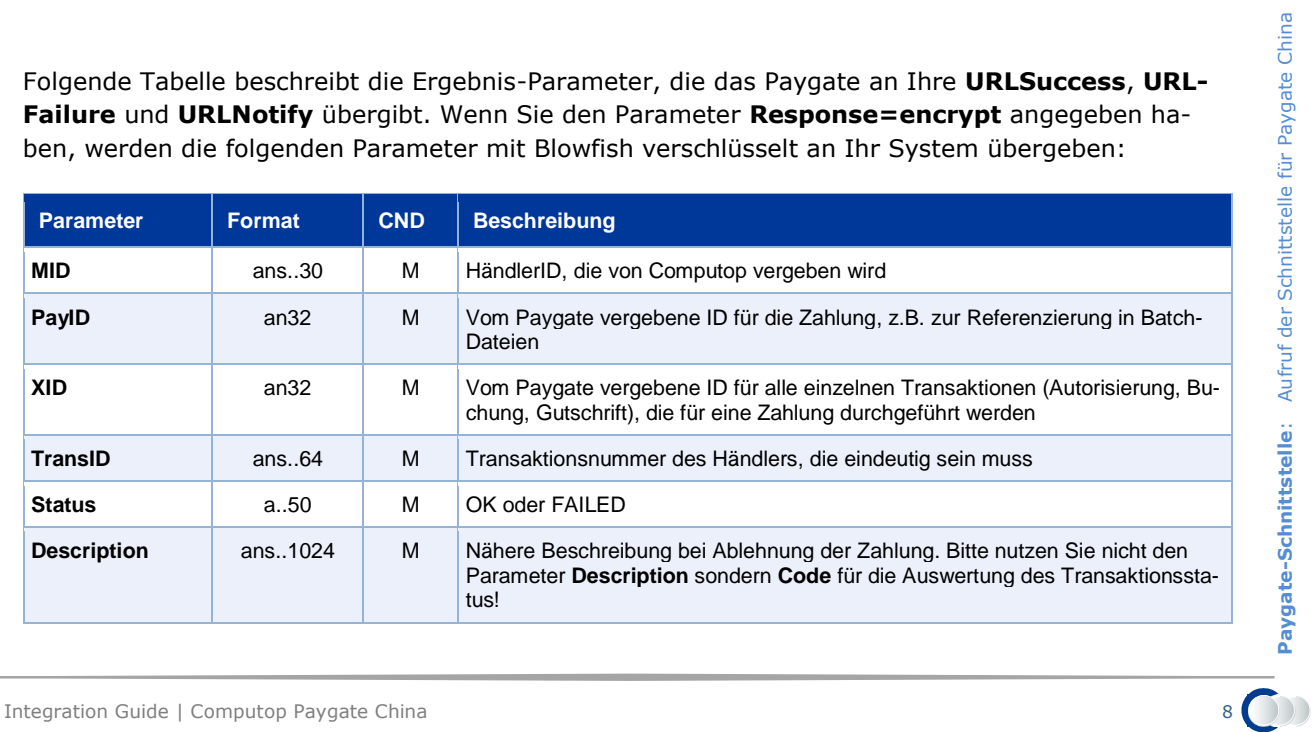

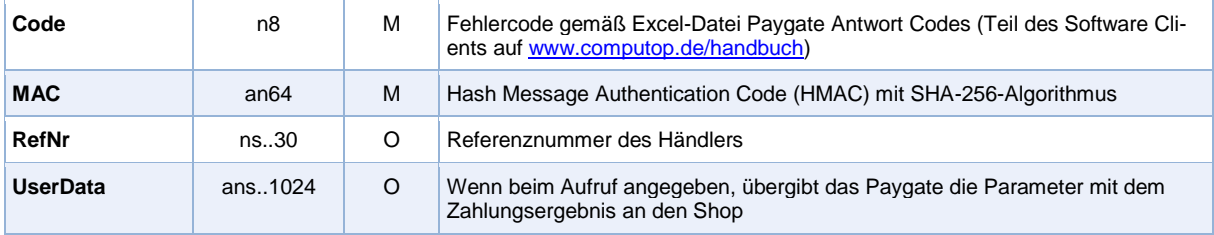

Ergebnis-Parameter für Zahlungen mit Paygate China

Beim Parameter PayType ist zwischen OBT (Online Bank Transfer) für die Nutzung des persönlichen Online-Bankings der jeweiligen Bank sowie PSP (Payment Service Provider) für die Bezahlung mit einem E-Wallet wie Alipay oder Tenpay zu unterscheiden. Der Parameter AccBank definiert schließlich die betreffende Bank oder das Zahlungssystem. Folgende Tabelle zeigt die möglichen Werte und den zugehörigen Zahlungsdienstleister an.

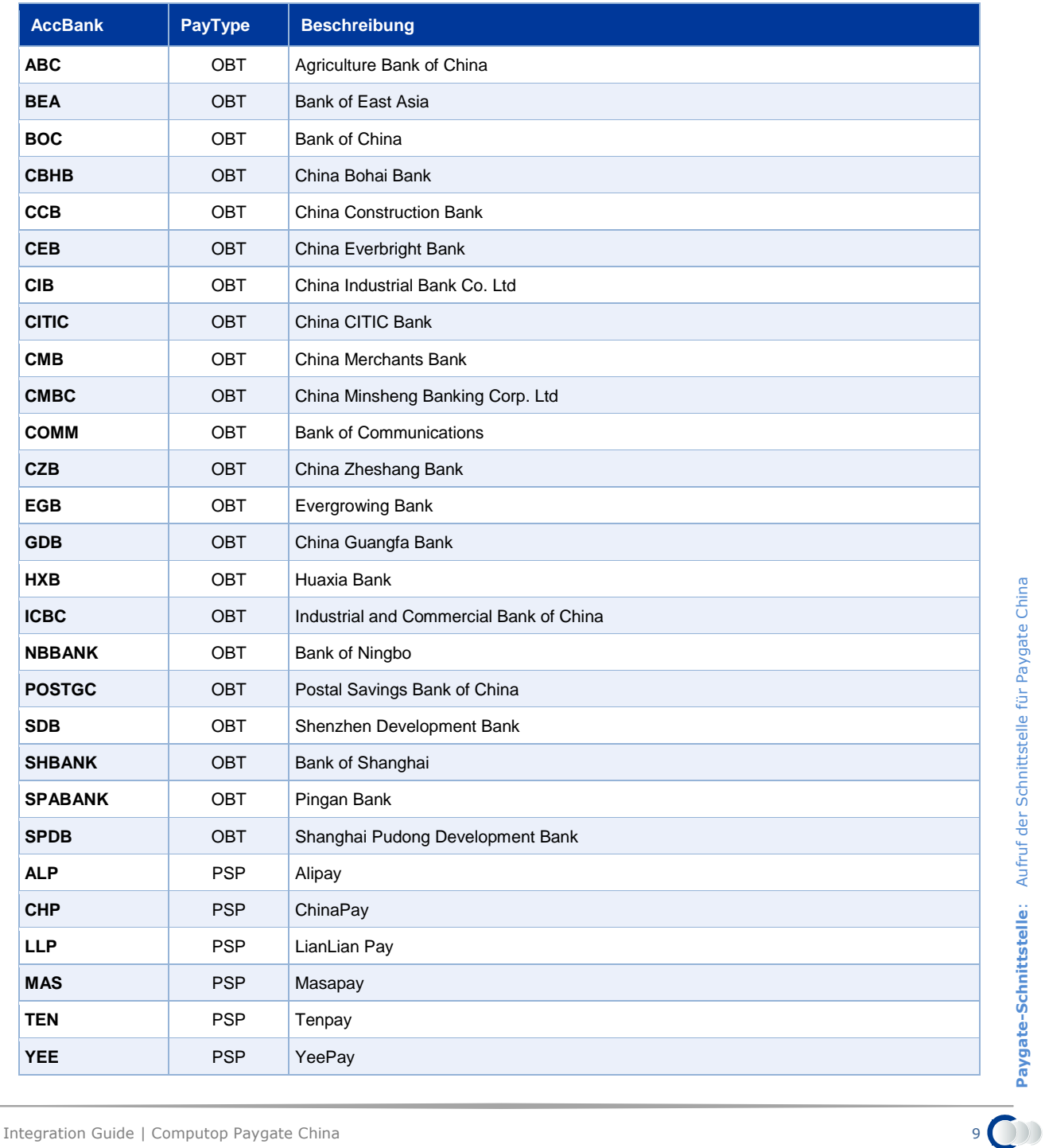

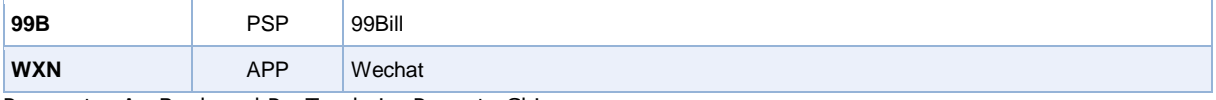

Parameter AccBank und PayTpe beim Paygate China

### <span id="page-9-0"></span>**Gutschrift mit Referenz**

Gutschriften sind über eine Server-zu-Server-Kommunikation möglich. Bei einer Gutschrift mit Bezug auf eine Buchung ist die Höhe der Gutschrift auf die Höhe der vorangegangen Buchung beschränkt.

Um eine Gutschrift (Credit) mit Referenztransaktion auszuführen, verwenden Sie bitte folgende URL:

<https://www.computop-paygate.com/credit.aspx>

**Hinweis:** Aus Sicherheitsgründen lehnt das Paygate alle Zahlungsanfragen mit Formatfehlern ab. Bitte übergeben Sie deshalb bei jedem Parameter den korrekten Datentyp.

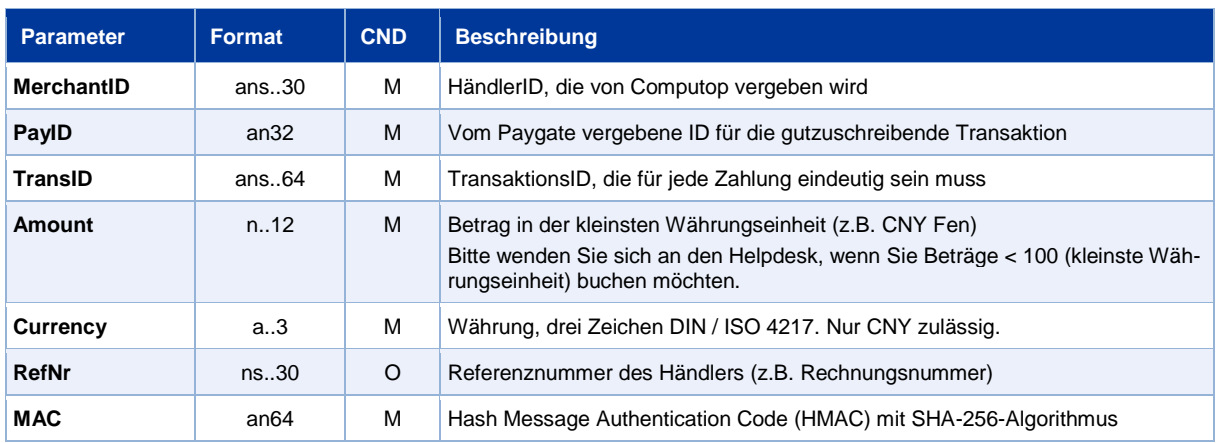

Die folgende Tabelle beschreibt die verschlüsselten Übergabeparameter:

Parameter für Gutschriften bei Paygate China

#### Die folgende Tabelle beschreibt die Ergebnis-Parameter, die das Paygate als Antwort zurückgibt:

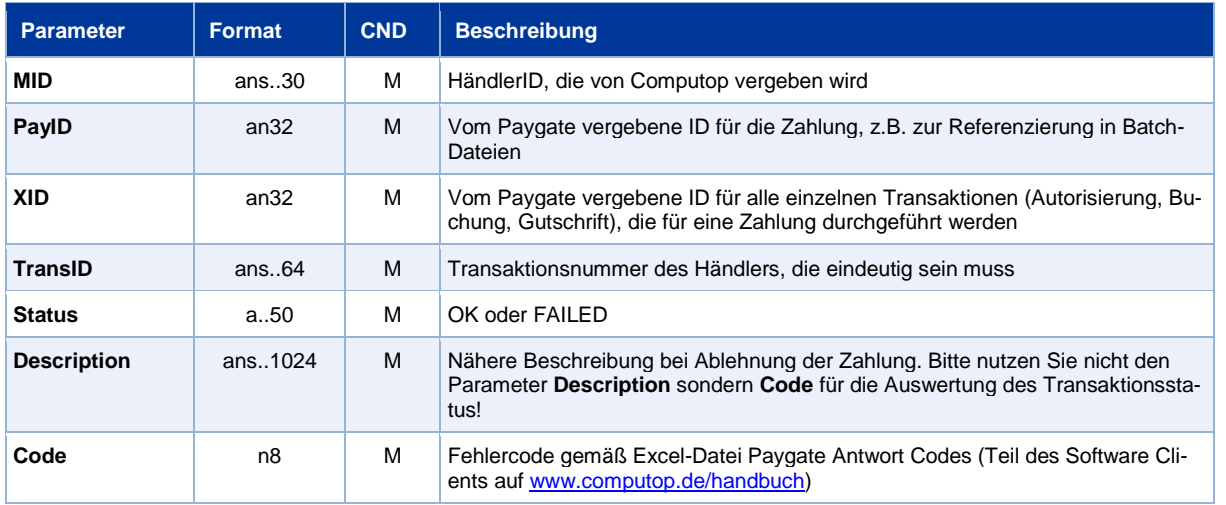

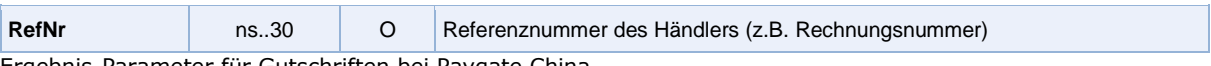

Ergebnis-Parameter für Gutschriften bei Paygate China